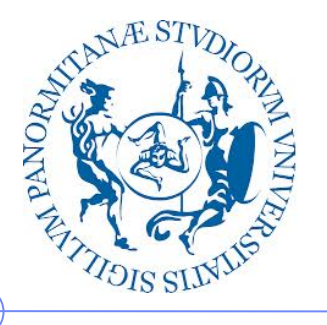

**Università degli Studi di Palermo**

**Dipartimento di Ingegneria Chimica, Gestionale, Informatica, Meccanica**

# **Lezioni di Informatica di Base per la Facoltà di Lettere e Filosofia**

Anno Accademico 2012/20103

Docente: ing. Salvatore Sorce

**Rappresentazione delle informazioni**

II parte: testo, suoni, immagini

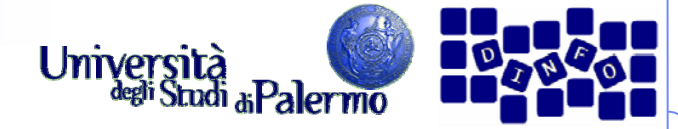

- American Standard Code for Information Interchange (ASCII)
- Codice a 8 bit (usati solo i primi 7):
	- $B_8 B_7 B_6 B_5 B_4 B_3 B_2 B_1$
	- $B_8 = 0$

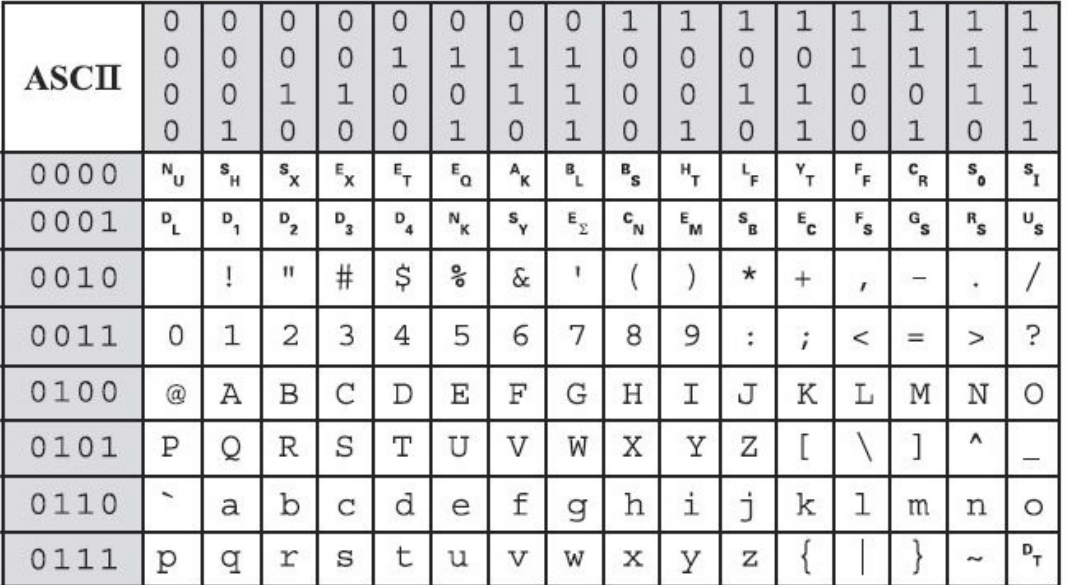

 **Quanti bit per memorizzare la parola "Ciao"?**

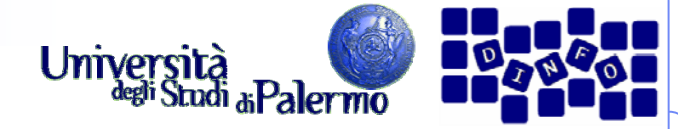

- American Standard Code for Information Interchange (ASCII)
- Codice a 8 bit (usati solo i primi 7):
	- $B_8 B_7 B_6 B_5 B_4 B_3 B_2 B_1$
	- $B_8 = 0$

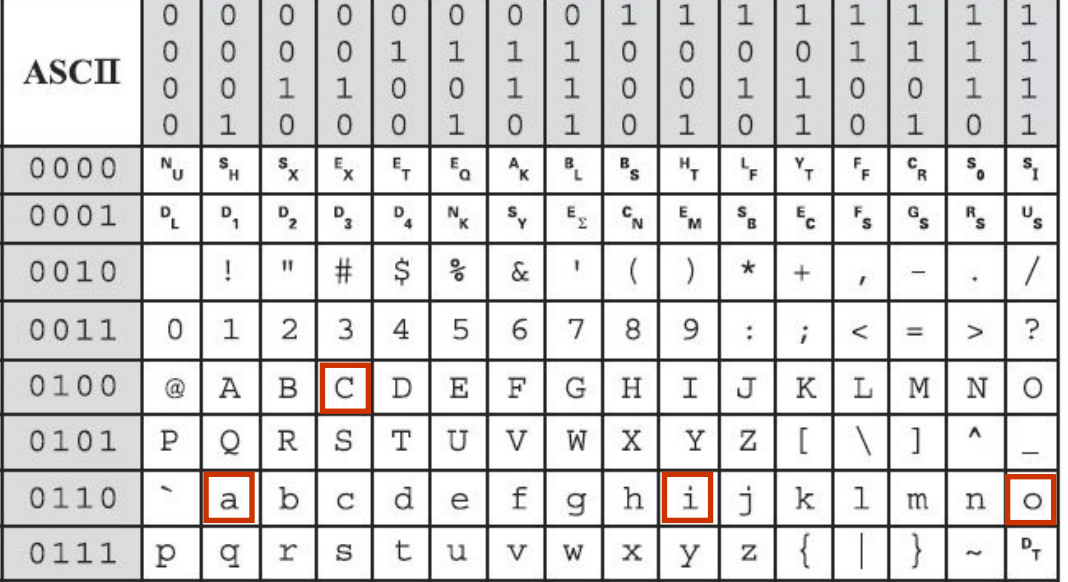

- **Quanti bit per memorizzare la parola "Ciao"?**
- **C -> 01000010i -> 01101001**
- **a -> 01100001**
- **o -> 01101111**

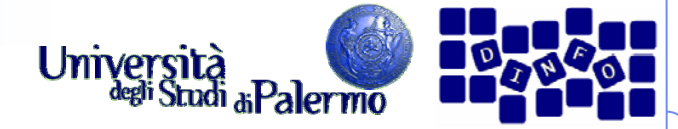

- Codificare la stringa "Ciao a tutti." in ASCII:
- 01000010 01101001 01100001 01101111 ("Ciao")
- 00100000 (spazio/blank)
- $\triangleright$  01100001 ("a")

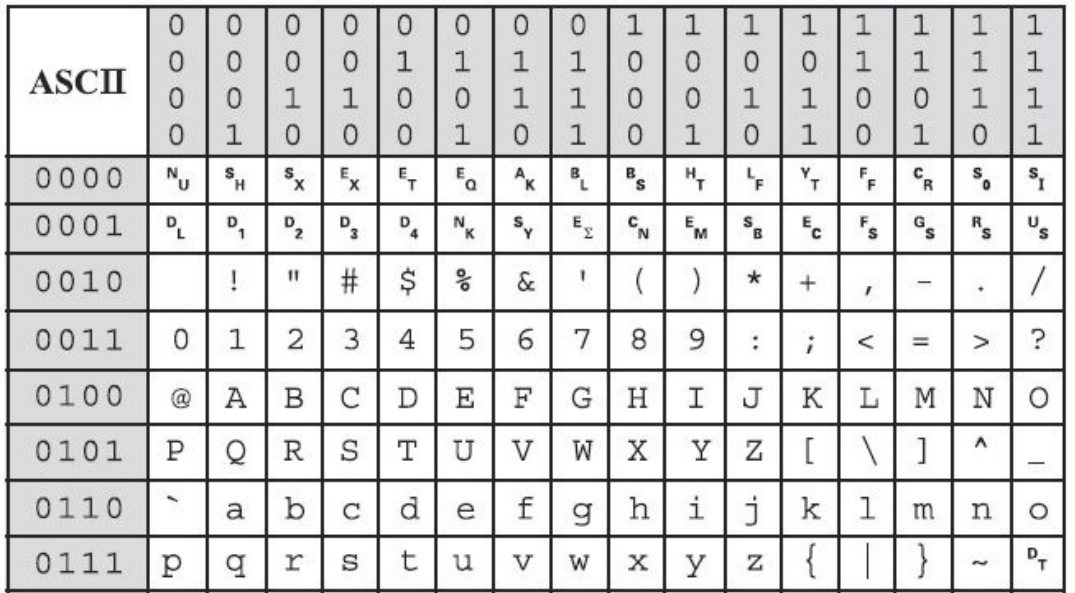

- 00100000 (spazio/blank)
- 01110100 01110101 01110100 0111010001101001 ("tutti")
- $\triangleright$  00101110 (".")

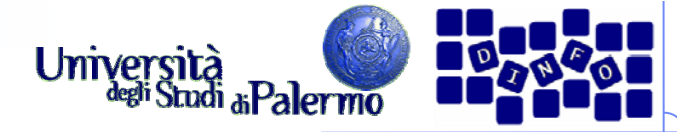

- Codici ASCII estesi per alfabeti nazionali a 8 bit (256 caratteri)
	- Definiti dall'ISO (**I**nternational **S**tandard **O**rganization)
	- Tanti codici per i diversi alfabeti
	- Il nostro è il codice ISO Latin 1

#### Codice ISO UNICODE per la

- codifica di tutti i caratteri in una sola tabella
- Codice a 16 bit (65536 caratteri)
- Ancora poco usato
- E' il formato unico dei caratteri in Java

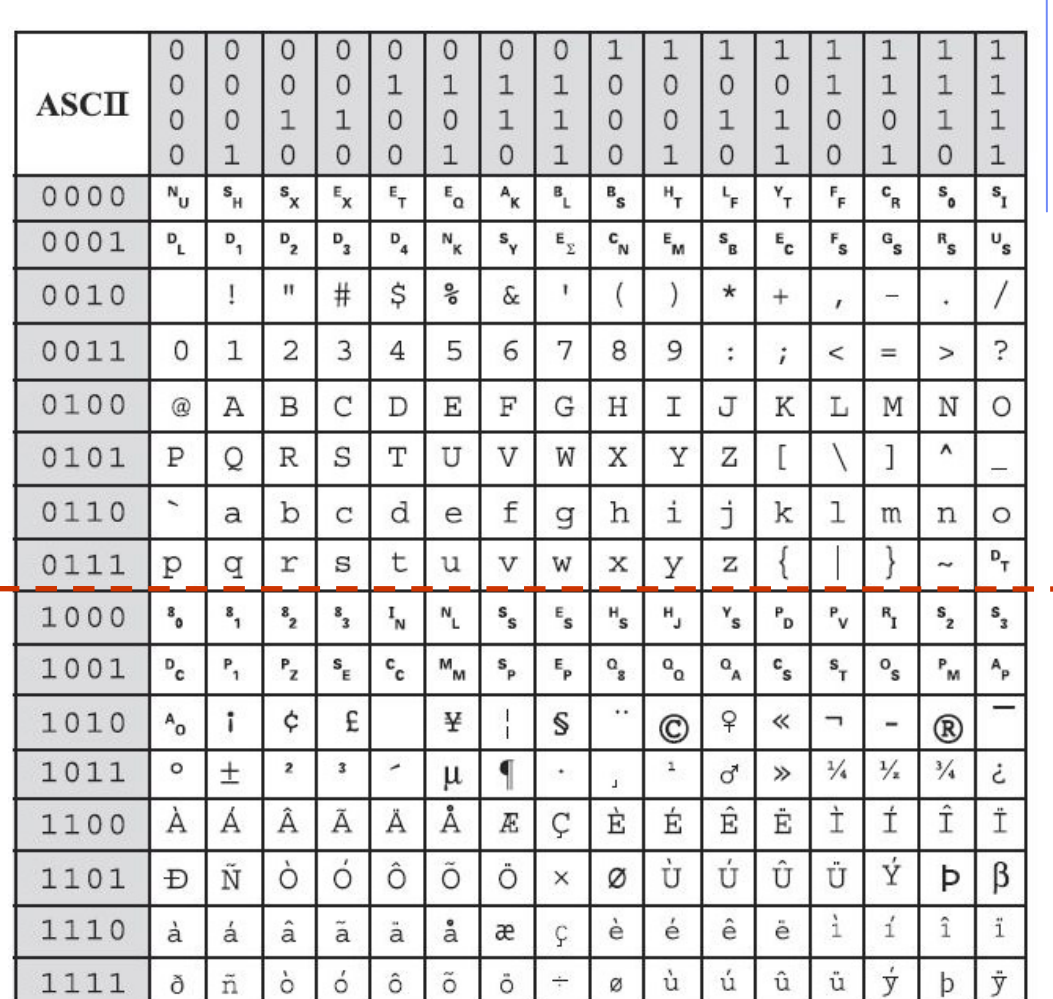

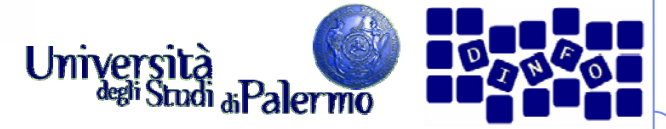

#### **Rappresentazione di dati multimediali**

- $\blacktriangleright$  I dati multimediali (suoni, immagini, video) sono grandezze **continue**
	- Variano nel tempo e nello spazio senza soluzione di continuità
- Un calcolatore può rappresentare solo informazioni **discrete**
	- П Non possono assumere valori infinitamente grandi o infinitamente piccoli
	- Non possono variare in maniera arbitraria tra valori vicini

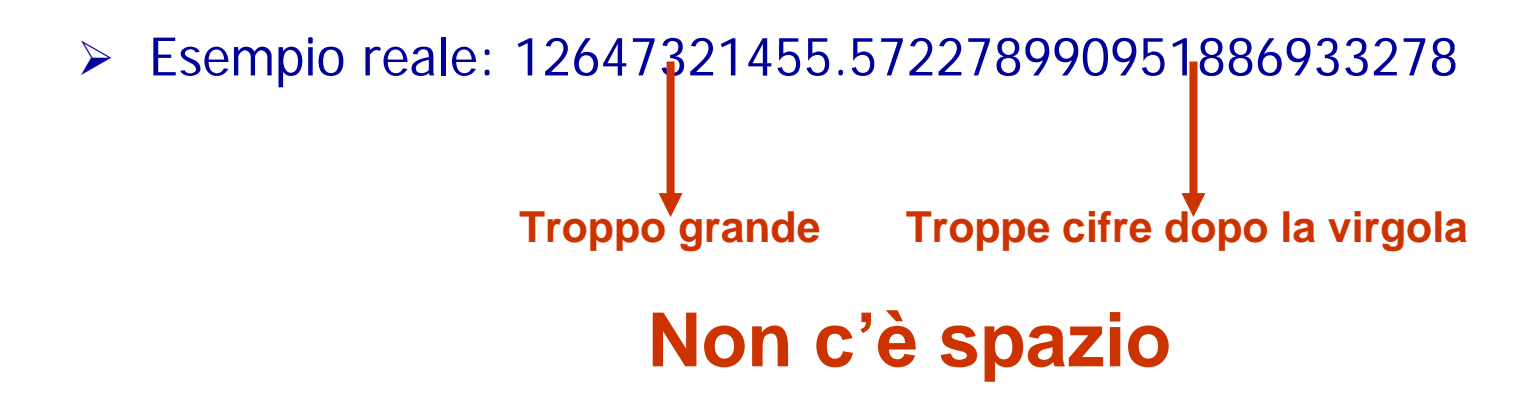

Facoltà di Lettere e Filosofia

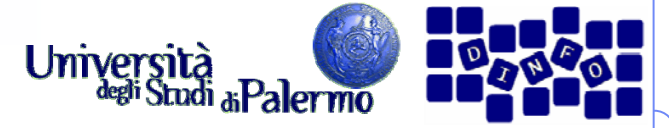

**Rappresentazione di dati multimediali**

> I dati multimediali vengono acquisiti mediante i due processi di **campionamento** <sup>e</sup>**quantizzazione**

> Nel campionamento vengono prelevati dei campioni rappresentativi del dato multimediale ad intervalli regolari di tempo (o spazio)

 Nella quantizzazione si approssima ogni campione con il valore digitale più vicino rappresentabile dal calcolatore

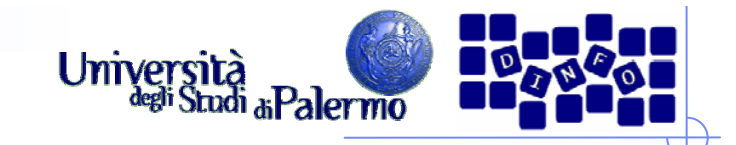

## **Digitalizzare il suono**

- Un oggetto produce suono vibrando all'interno di un mezzo come l'aria
	- Le vibrazioni si trasmettono nell'aria
	- $\mathcal{L}_{\mathcal{A}}$  Le onde di pressione sono emanate dall'oggetto e fanno vibrare i nostri timpani
	- **La** *forza* **o intensità della pressione determina il volume**
	- П La frequenza (numero di oscillazioni al secondo) è l'altezza (tonalità)

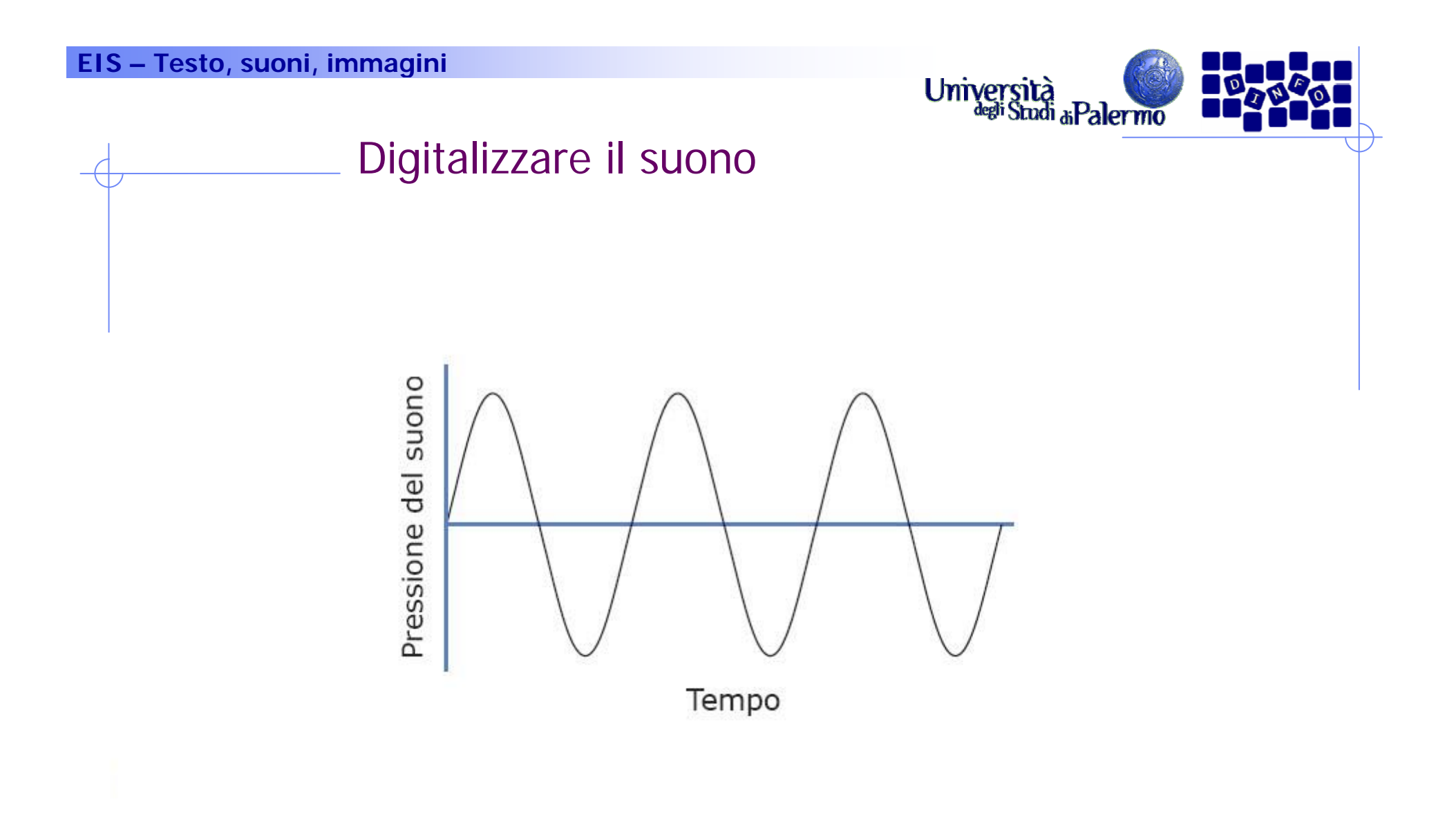

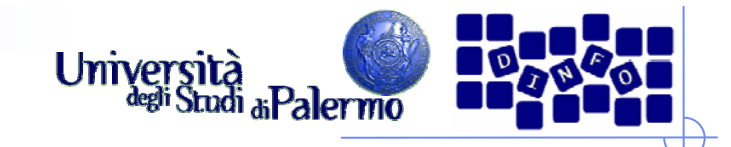

# **Digitalizzare il suono**

- Per digitalizzare informazioni continue bisogna convertirle in bit
- È possibile esprimere con un numero binario la distanza dell'onda dall'asse (la quantità di pressione positiva o negativa)
- **► Quando dobbiamo eseguire le misure? Non possiamo registrare** ogni punto dell'onda

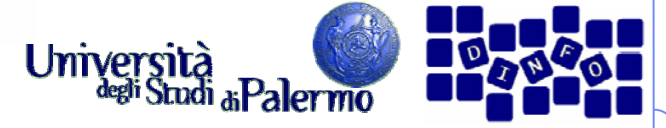

## **Digitalizzare il suono: Campionamento**

- > Si prendono le misure a intervalli regolari
- > Il numero di misurazioni al secondo è la *frequenza di* campionamento
	- maggiore è la frequenza, più accurata sarà la registrazione

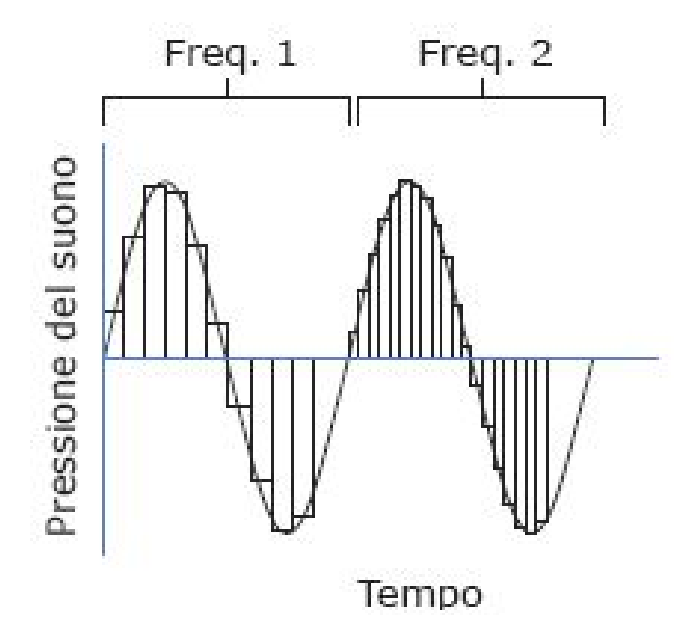

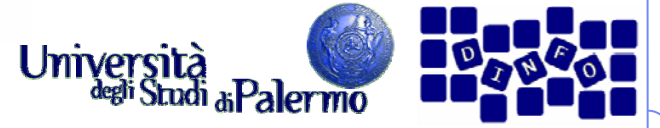

### **Digitalizzare il suono: Campionamento**

- La frequenza di campionamento dovrebbe essere legata alla frequenza dell'onda
	- una frequenza troppo bassa potrebbe perdere dettagli che "si infilano" tra un campione e l'altro
	- regola di Nyquist: **la frequenza di campionamento deve essere almeno il doppio di quella massima contenuta nel segnale audio da registrare**
		- dato che l'uomo può percepire suoni fino a 20.000 Hz, un campionamento di 40.000 Hz è sufficiente
		- la frequenza standard è 44.100 Hz (44,1 KHz)

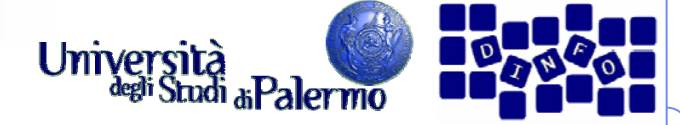

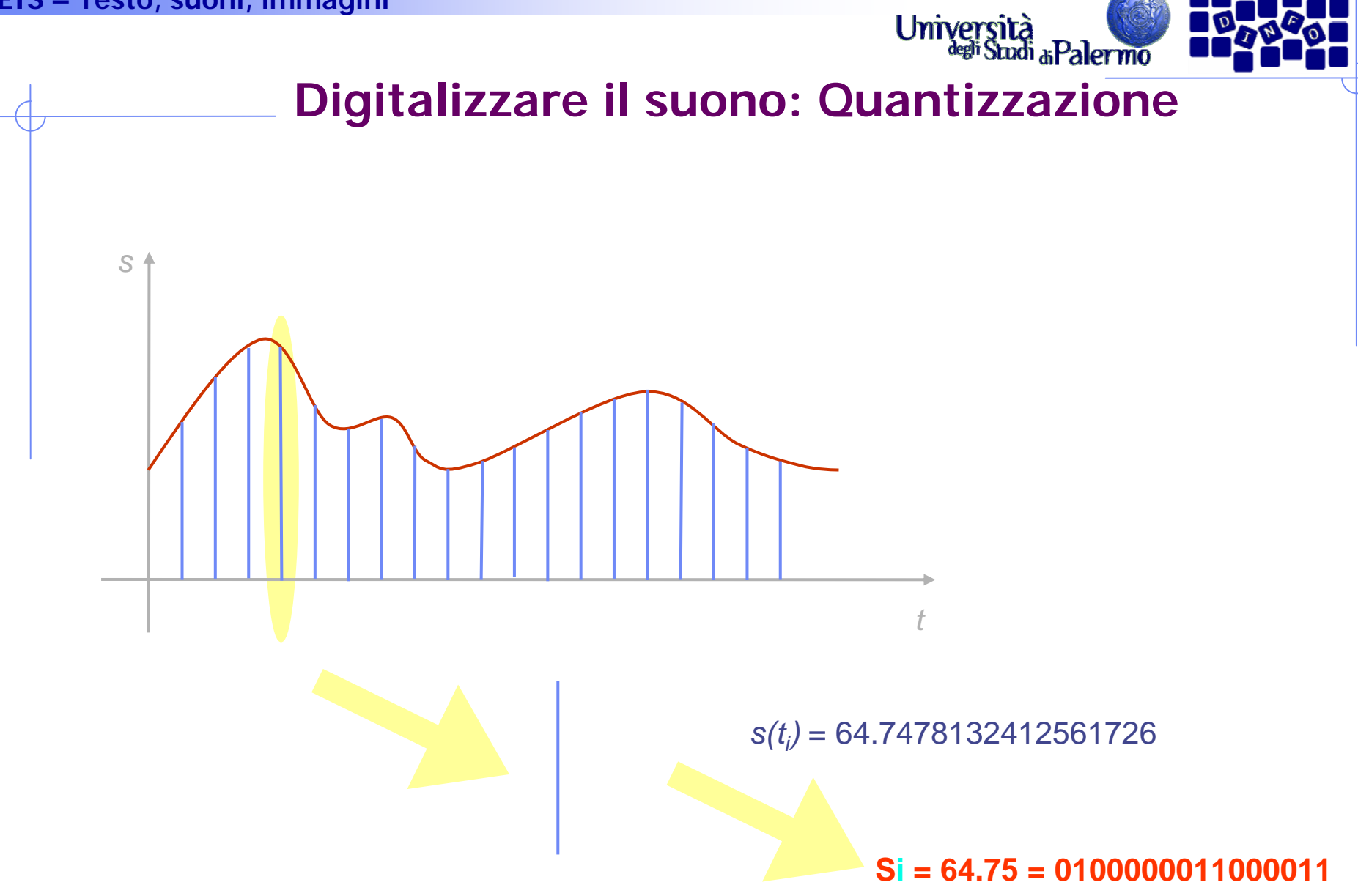

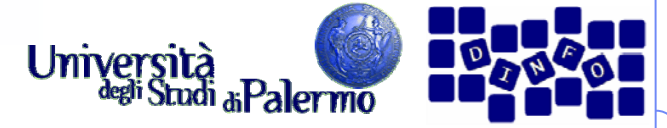

## **Digitalizzare il suono: Quantizzazione**

- **► Quanto deve essere accurato un campione?** 
	- i bit devono rappresentare i valori sia positivi che negativi
	- più bit ci sono, più è accurato il campione
	- $\sim$  la rappresentazione digitale dei CD audio utilizza 16 bit (registra 65.536 livelli, la metà per i valori positivi e altrettanti per quelli negativi)

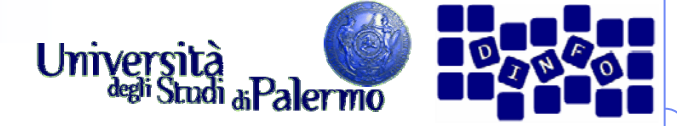

#### **Digitalizzare il suono: Quantizzazione**

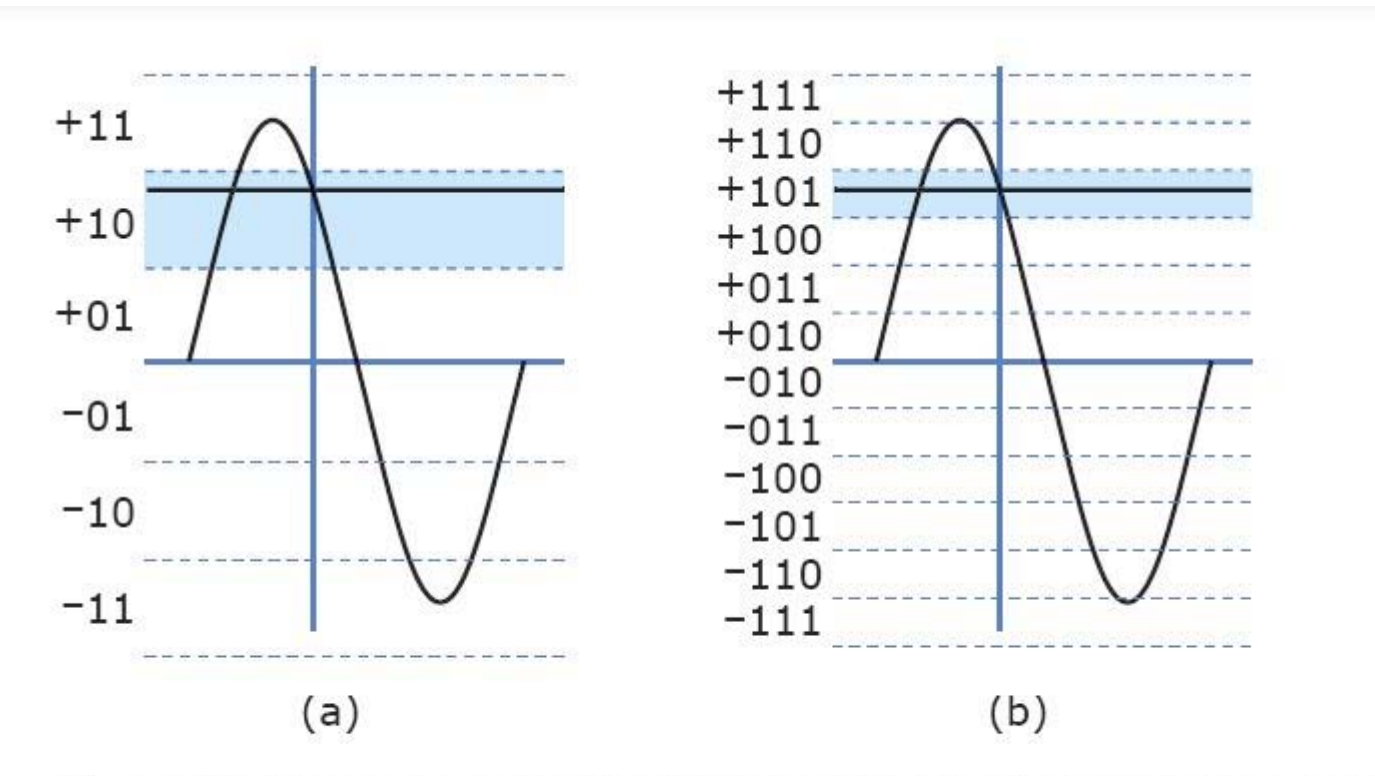

(a) Usando campioni a tre bit il valore letto sarà approssimato come +10. (b) Aggiungere un altro bit raddoppia l'accuratezza del campione.

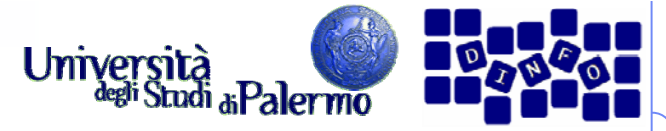

#### **Processo analogico-digitale-analogico**

- > Processo di digitalizzazione:
	- **il suono** è convertito dal microfono (*trasduttore*)
	- П Il segnale entra in un *convertitore analogico-digitale* (ADC), che campiona l'onda a intervalli regolari e la passa alla memoria sotto forma di numeri binari
- $\blacktriangleright$  Riproduzione del suono:
	- П I numeri passano dalla memoria a un convertitore digitale-analogico (DAC), che ricrea l'onda elettrica più semplice che "passa" per tutti i punti rappresentati dal valore dei campioni
	- П Il segnale entra poi in un altoparlante che lo converte in onda sonora

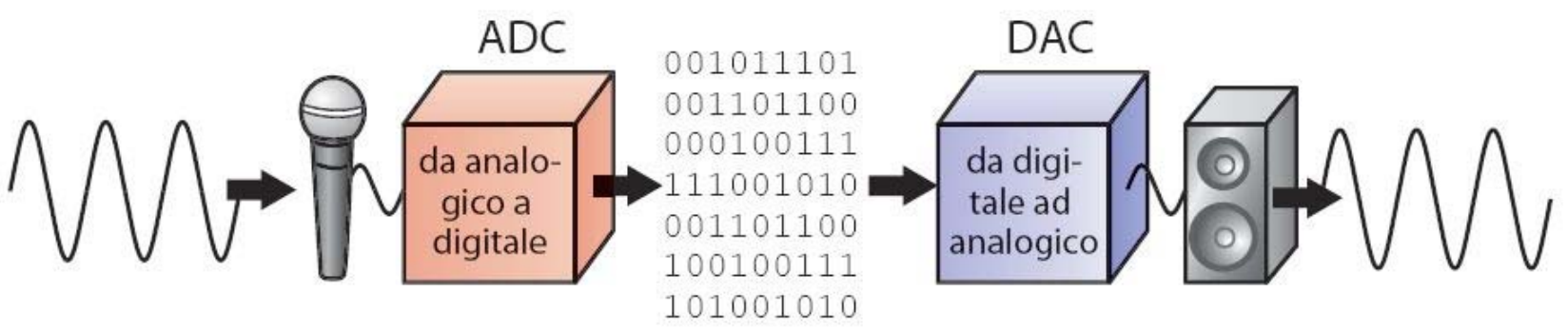

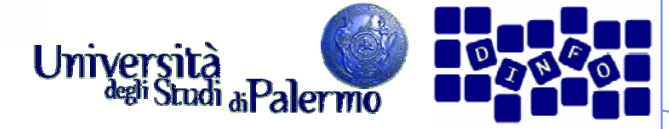

# **Vantaggi del suono digitale**

- Possiamo eseguire facilmente elaborazioni
- $\blacktriangleright$ **Compressione** 
	- × un'applicazione è la compressione dell'audio digitale (riduzione del numero di bit necessari alla rappresentazione)
	- П le frequenze che l'orecchio umano non può udire sono rimosse
	- $\overline{\phantom{a}}$ un file MP3 in generale arriva a un fattore di compressione di 10:1
- $\triangleright$  Riprodurre una registrazione
	- П i bit possono essere copiati senza perdere informazioni
	- l'originale e la copia sono esattamente uguali

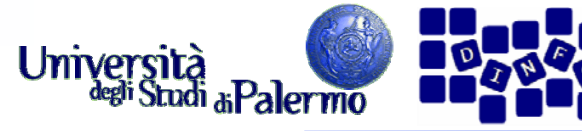

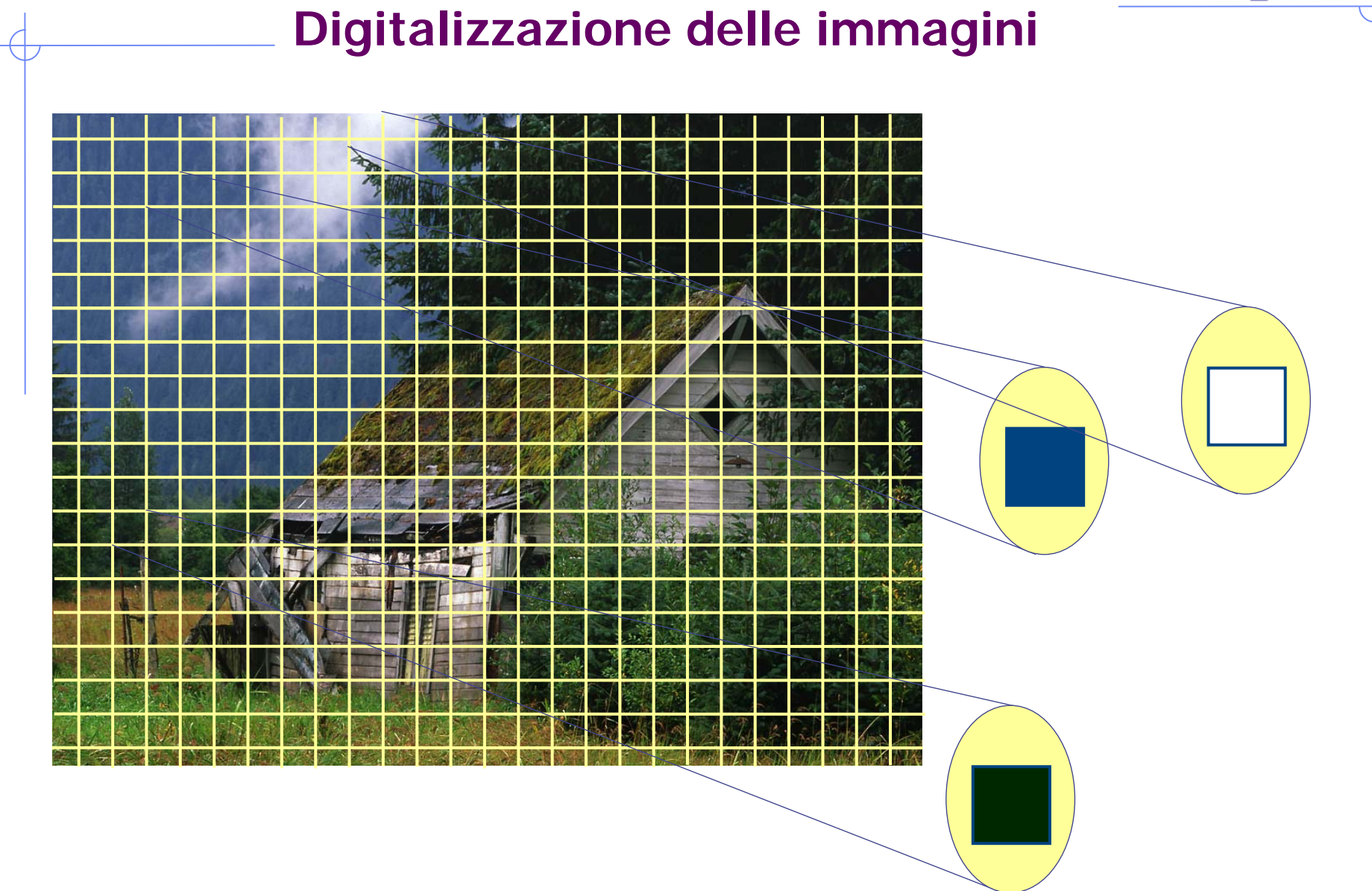

Facoltà di Lettere e Filosofia

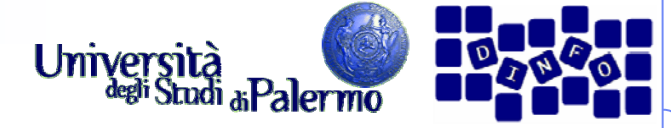

## **Digitalizzazione delle immagini**

- Rappresentazione binaria dei colori RGB
	- F un colore sul monitor è specificato da tre componenti: rosso, verde e blu
	- П l'intensità di ogni colore è rappresentata da una quantità (da 0 a 255)
	- П Ogni intensità RGB è rappresentata da un byte (8 bit)
	- F l'intensità più bassa è 0000 0000, la più alta è 1111 1111
- Alcuni esempi:

П

п

П

- Rosso →> R 1111 1111 G 0000 0000 B 0000 0000 (0xFF0000)
- Verde -> R 0000 0000 G 1111 1111 B 0000 0000 (0x00FF00)
	- Blu -> R 0000 0000 G 0000 0000 B 1111 1111 (0x0000FF)
	- Bianco -> R 1111 1111 G 1111 1111 B 1111 1111 (OxFFFFFF)
- $\blacksquare$  Nero  $\rightarrow$  R 0000 0000 G 0000 0000 B 0000 0000 (0x000000)
- П Giallo -> R 1111 1111 G 1111 1111 B 0000 0000 (0xFFFF00)
- Г Magenta -> R 1111 1111 G 0000 0000 B 1111 1111 (0xFF00FF)
	- Ciano -> R 0000 0000 G 1111 1111 B 1111 1111 (0x00FFFF)
- $\blacksquare$  Grigio -> R 0100 1010 G 0100 1010 B 0100 1010 (0x4A4A4A)

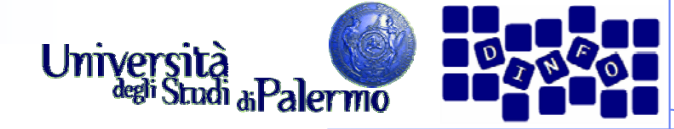

# **Digitalizzazione delle immagini**

- **►** Quali colori rappresentano questi valori? 1100 1000 1100 1000 1100 1000
- Ogni byte corrisponde al valore decimale 200. Il colore è rappresentato da RGB (200, 200, 200).
	- П In HTML, scritto in esadecimale è #C8C8C8
	- П ha una quantità uguale di rosso, verde e blu, è più vicino al bianco che al nero (grigio di media intensità)
	- Г tutti i colori con componenti RGB uguali sono il nero, il bianco e il grigio
- Aumentare l'intensità con un'addizione binaria
	- Г per ottenere un grigio più chiaro, occorre modificare i valori in modo che si avvicinino al bianco

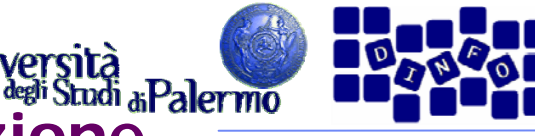

#### **Elaborare una rappresentazione**

- Cambiare i colori di una foto della luna
	- immaginiamo di aver digitalizzato una foto in bianco e nero della luna
	- nel computer, i pixel della foto formano una lunga sequenza di terne di byte RGB. Che valori hanno?
		- ci sono solo i neri, bianchi o grigi
	- e se volessimo fare una versione colorata?

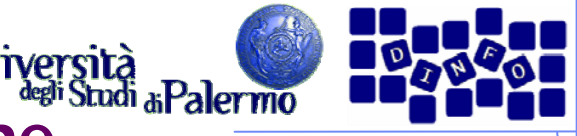

# **Colorare la luna di arancione**

- Per colorare la luna di arancione dobbiamo cambiare i pixel bianchi:
	- scegliete una sfumatura di arancio, ad esempio (255, 213, 132)
	- П cambiate il valore di tutti i pixel bianchi in quelli della sfumatura arancione prescelta
	- questo non modificherà il grigio dei crateri
- Da grigio chiaro ad arancione grigiastro:
	- П il byte rosso: rimane immutato
	- П il byte verde: lo riduciamo di poco (sottraiamo 42)
	- П il byte blu: lo riduciamo parecchio (sottraiamo 123)

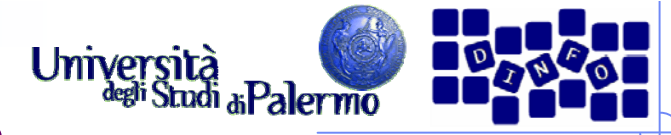

## **Aumentare la luminosità**

- Decidiamo di aumentare la luminosità della foto
- Una tecnica è quella di sommare lo stesso valore a tutte le tre componenti dei colori per tutti i pixel
- > Per agire solo sui pixel arancioni, basta aggiungere lo stesso valore alle componenti G e B dei pixel che hanno la componente  $R = 255$

#### **EIS – Testo, suoni, immagini**

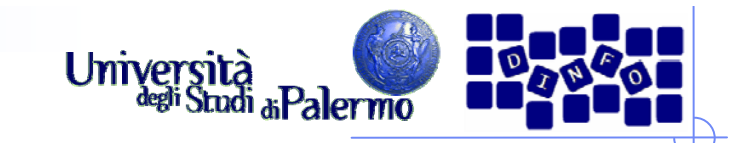

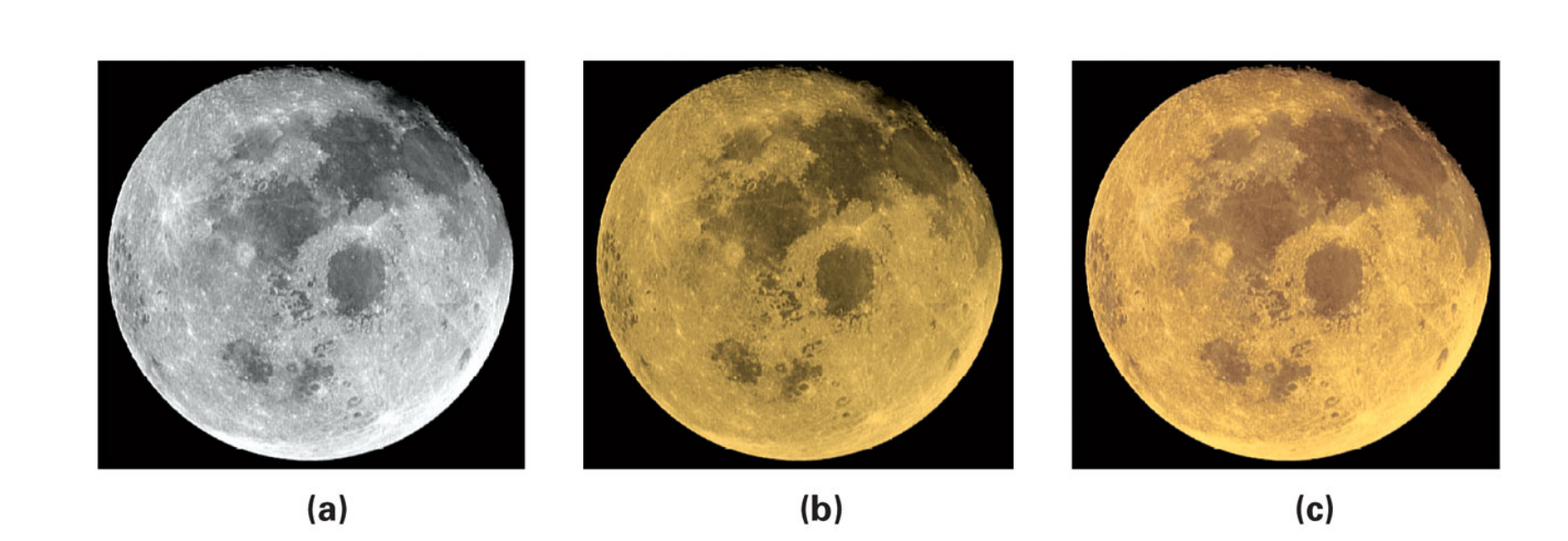

Tre fotografie della luna: (a) l'originale in bianco e nero; (b) dopo la colorazione; (c) dopo aver messo in risalto le parti più illuminate.

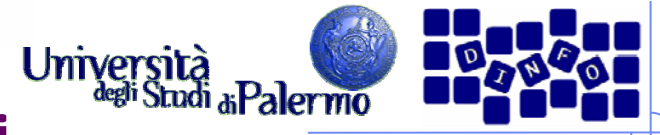

# **Immagini e video digitali**

- Occorrerebbero 51 minuti per scaricare con un modem un'immagine a colori di 20 x 25 cm digitalizzata a 300 pixel per pollice (dpi) senza alcuna compressione
- $\blacktriangleright$  Com'è possibile vedere immagini a tutto schermo in pochi secondi navigando sul Web?
- $\blacktriangleright$  Un tipico schermo di computer ha meno di 100 pixel per pollice
	- un'immagine digitalizzata a 100 dpi richiede poco più di un decimo della memoria
		- richiede sempre 5 minuti e mezzo per essere spedita
- > Soluzione: la compressione

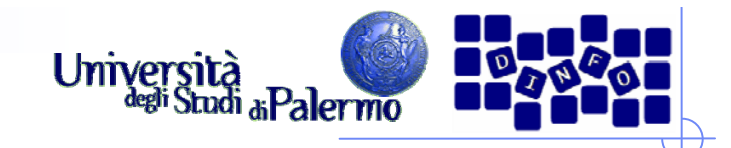

#### **Compressione**

- Cambiare la rappresentazione per usare un numero inferiore di bit per memorizzare o trasmettere informazioni
	- Esempio: i fax sono lunghe sequenze di 0 e 1 che codificano il contenuto di una pagina in bianco e nero. La codifica *run length* (Run-Length Encoding, RLE) è utilizzata per specificare la lunghezza della prima sequenza di 0, seguita dalla sequenza di 1 ecc.
	- F la compressione run length è *lossless*, cioè senza perdita – la rappresentazione originale può essere ricostruita perfettamente

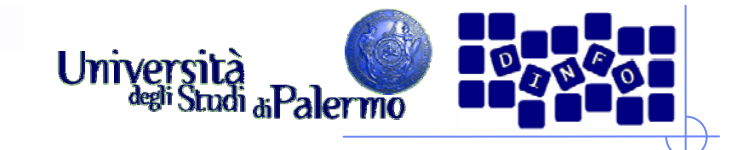

## **Compressione JPEG**

- Utilizzata per le immagini fisse
- I nostri occhi non sono sensibili alle piccole variazioni di tonalità, ma sono sensibili alle piccole variazioni di luminosità
	- fornisce una descrizione meno accurata del colore
	- П la compressione ottiene un rapporto 20:1 senza variazioni percepibili ai nostri occhi

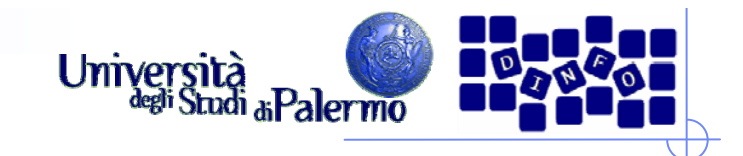

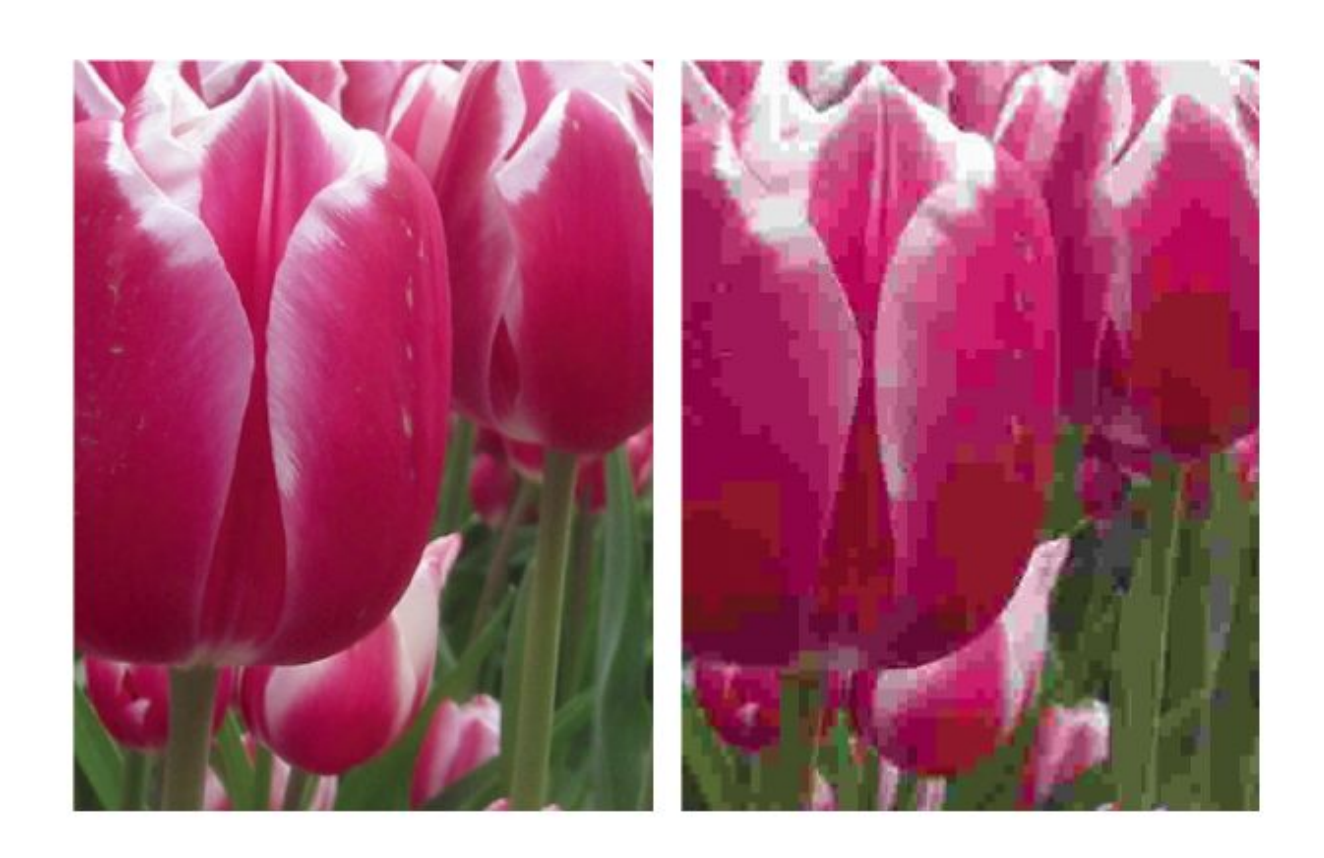

Un dettaglio da un'immagine compressa mediante JPEG. (a) compressione 14:1; (b) compressione 140:1.

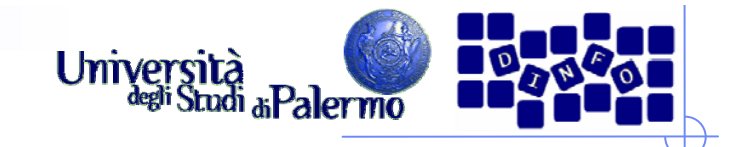

## **Compressione MPEG**

- La stessa idea alla base del JPEG, ma applicata ai filmati
- Come la compressione JPEG, è applicata a ogni frame
- Poiché in genere due immagini consecutive sono molto simili
	- $\overline{\mathcal{A}}$  la compressione MPEG memorizza solo "la differenza" tra fotogrammi consecutivi
	- ciò permette livelli di compressione elevatissimi

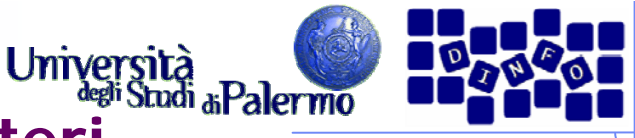

# **Il riconoscimento ottico dei caratteri**

- Leggere le targhe per applicare il giusto pedaggio
- **► Quali sono le difficoltà?** 
	- i computer devono catturare l'immagine della targa ma la telecamera potrebbe vedere altre immagini della strada
	- Il *frame grabber* riconosce il momento ideale per scattare l'immagine che poi viene spedita al computer
	- r. il computer deve capire dove si trova la targa nell'immagine
		- esamina gruppi di pixel cercando i bordi dove il colore cambia
		- **cerca di identificare le** *caratteristiche* **peculiari**
		- un c*lassificatore* le confronta con quelle delle lettere dell'alfabeto

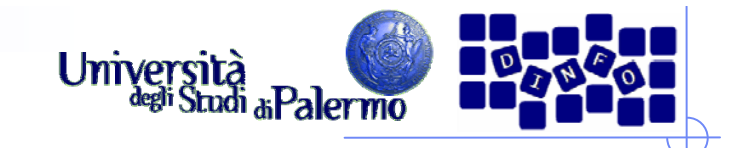

# **Tecnologia OCR**

# Permette al computer di "leggere" caratteri stampati

applicazioni commerciali: le poste e le banche

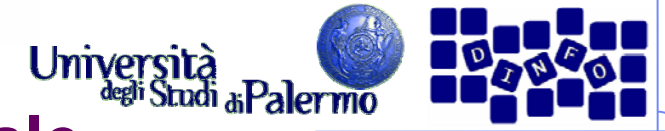

# **Ingannare i sensi: la realtà virtuale**

- Creazione di un intero mondo alternativo
- Applica quest'idea a tutti i sensi e cerca di eliminare gli indizi che ci tengono legati alla realtà
- Dispositivi aptici
	- una tecnologia di input/output per il senso del tatto
	- r. un guanto aptico permette al computer di determinare la posizione delle nostre dita. Quando avviciniamo abbastanza le dita, il guanto le blocca dandoci la sensazione di aver afferrato un oggetto

**Il problema della latenza**

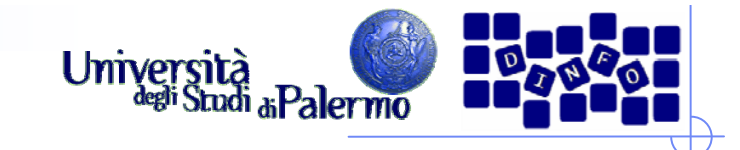

- Uno dei problemi è che il sistema deve operare con velocità e precisione per sembrare naturale
- > La *latenza* è il tempo impiegato dall'informazione per essere trasmessa
- Una latenza troppo lunga rovina l'illusione

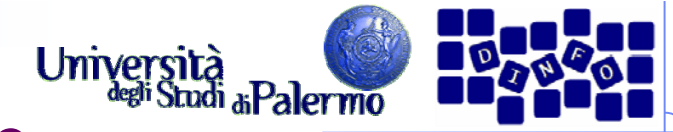

# **Il problema della banda passante**

- La quantità di dati che è possibile trasmettere per unità di tempo
- Un aumento della banda passante significa una diminuzione della latenza
- La banda passante dipende:
	- r. Dal mezzo trasmissivo
	- r. Dalle tecniche usate per la trasmissione
- **≻ Si esprime in bit/sec**

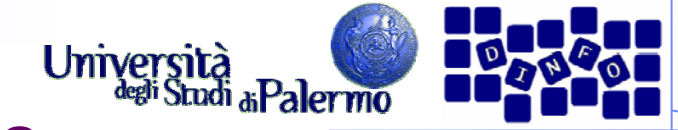

# **I bit possono rappresentare tutto**

## Principio del mezzo universale:

 per mezzo dei bit si può rappresentare ogni sorta di informazione discreta; i bit non hanno un significato intrinseco.

#### **E** I bit sono un mezzo universale

 tutte le cose che possono essere rappresentate possono anche essere manipolate

## > I bit non hanno preferenze

- il significato dei bit deriva interamente dall'*interpretazione* che ne dà il computer attraverso il programma
- > I bit non rappresentano necessariamente numeri
	- i bit possono essere interpretati come numeri, ma anche no

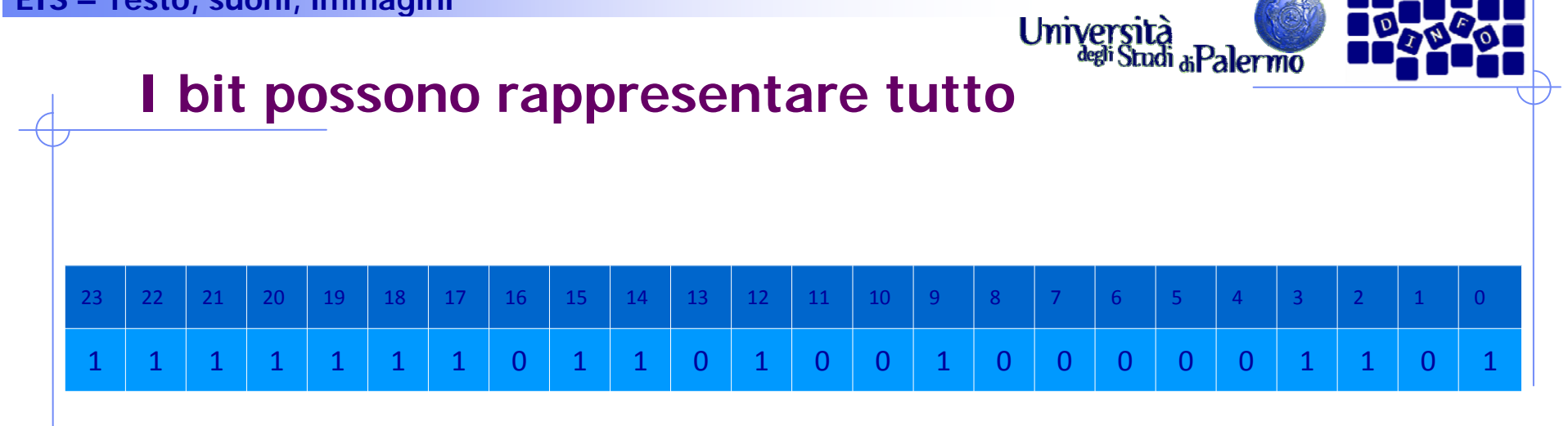

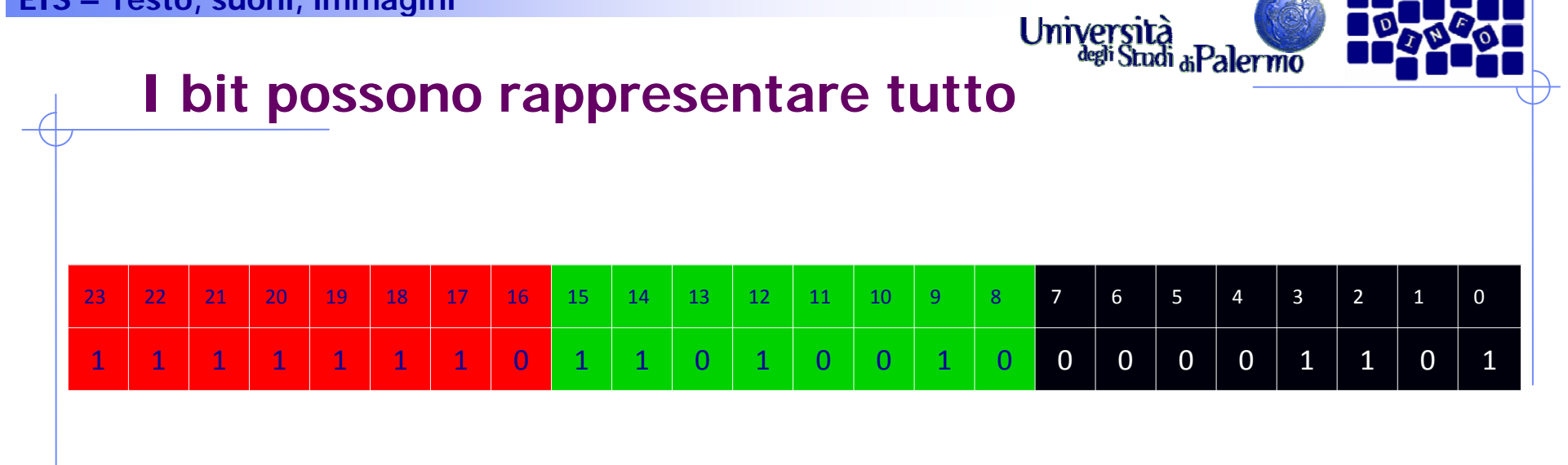

Un colore RGB:

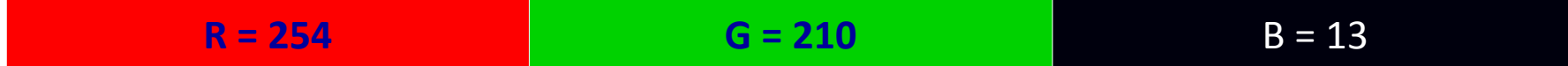

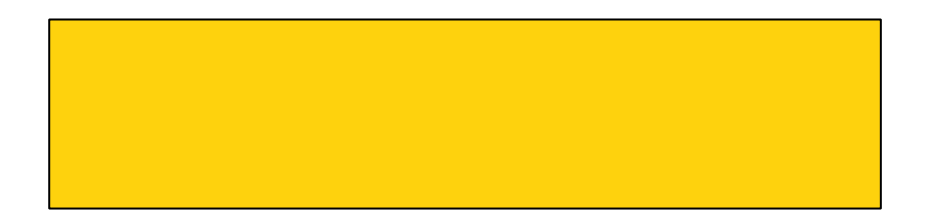

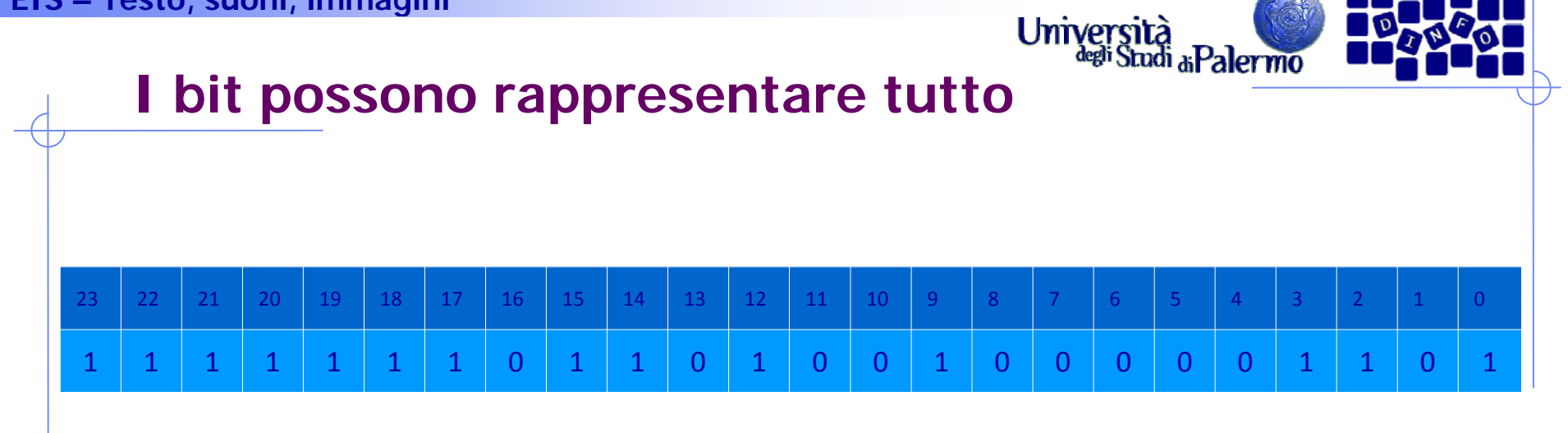

Un numero intero <sup>a</sup> 24 bit:

**16.699.917**

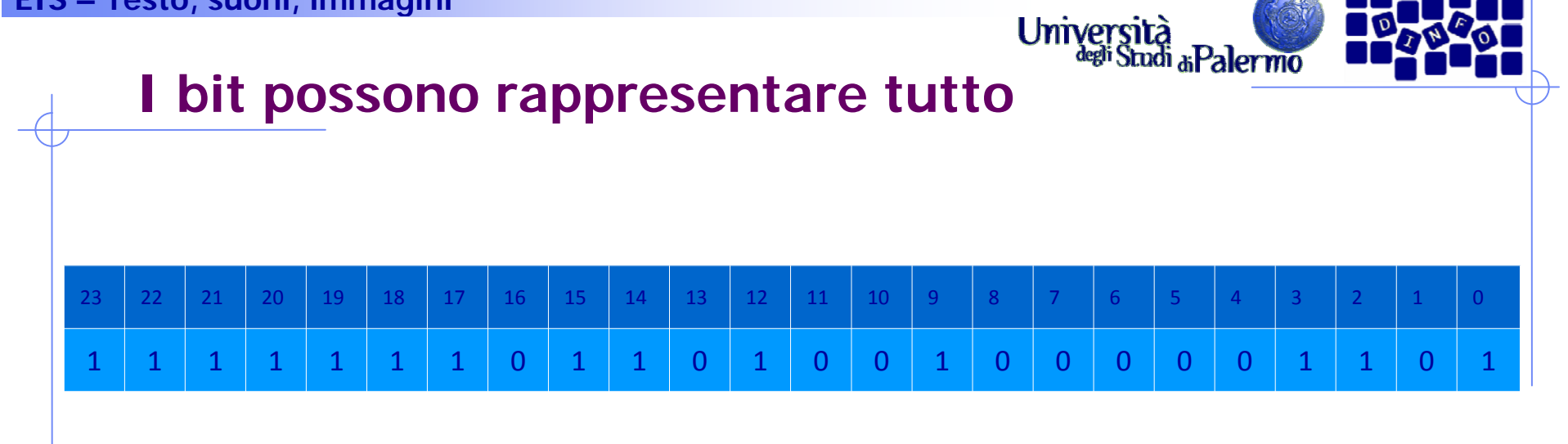

#### Un numero esadecimale <sup>a</sup> 6 cifre:

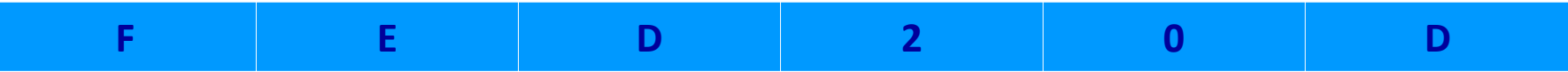

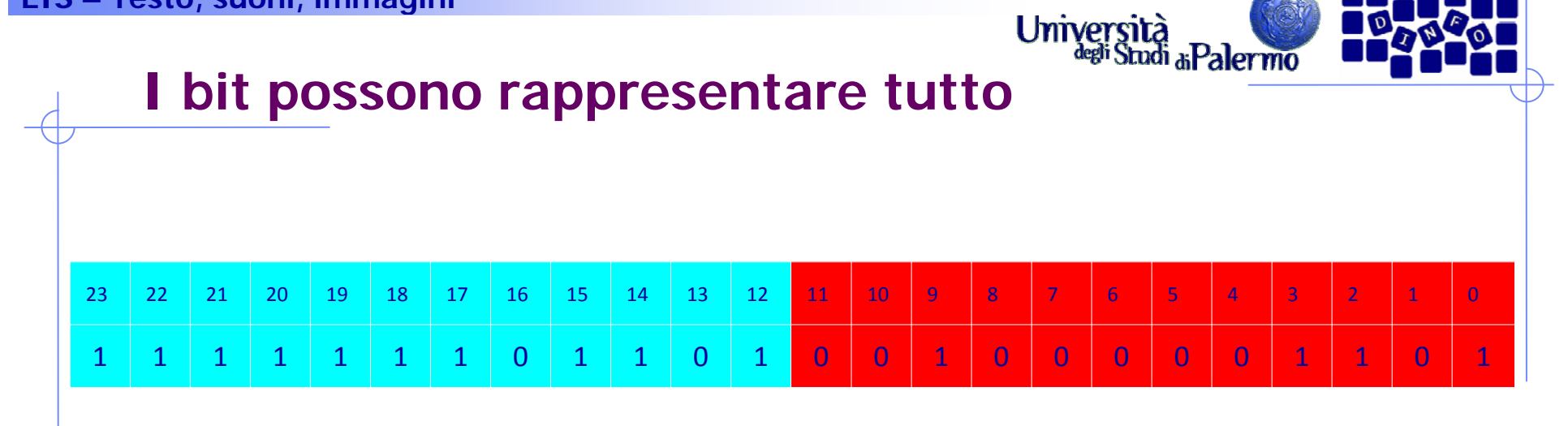

Due campioni di un segnale audio (L+R):

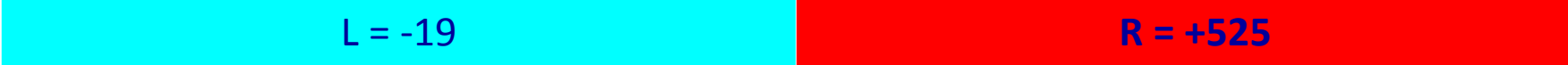

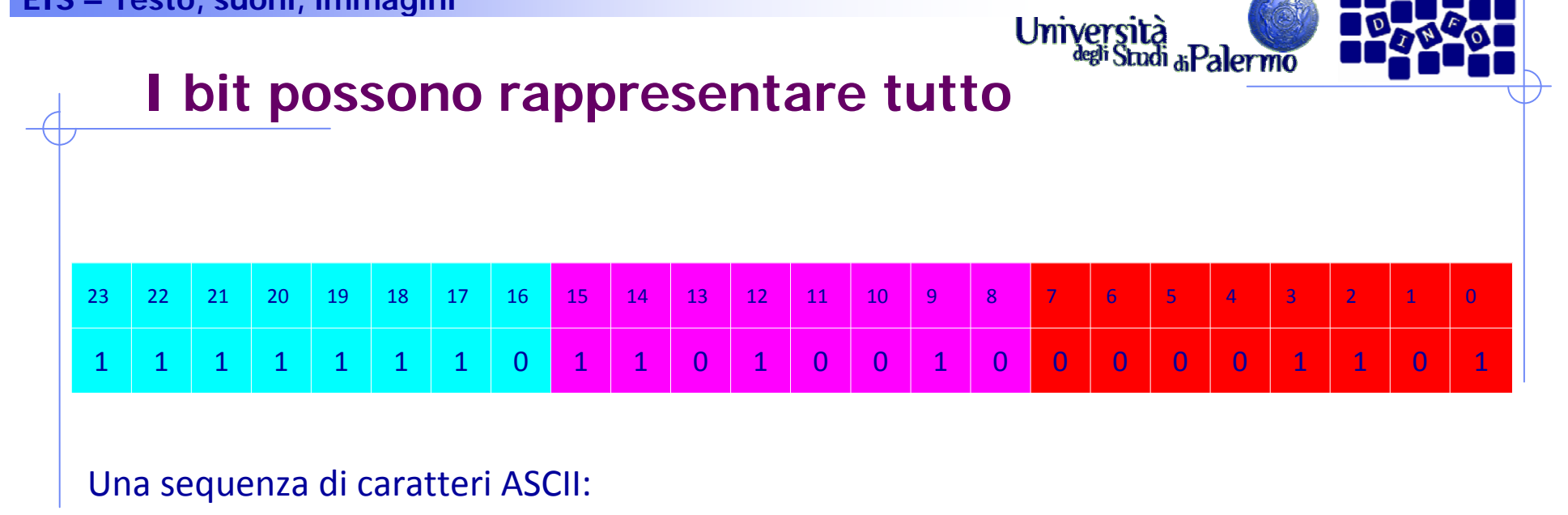

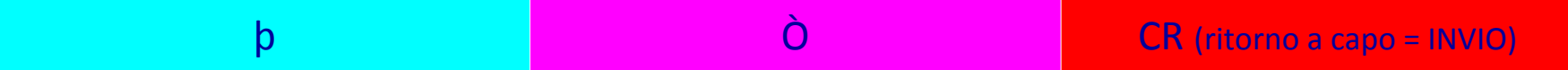

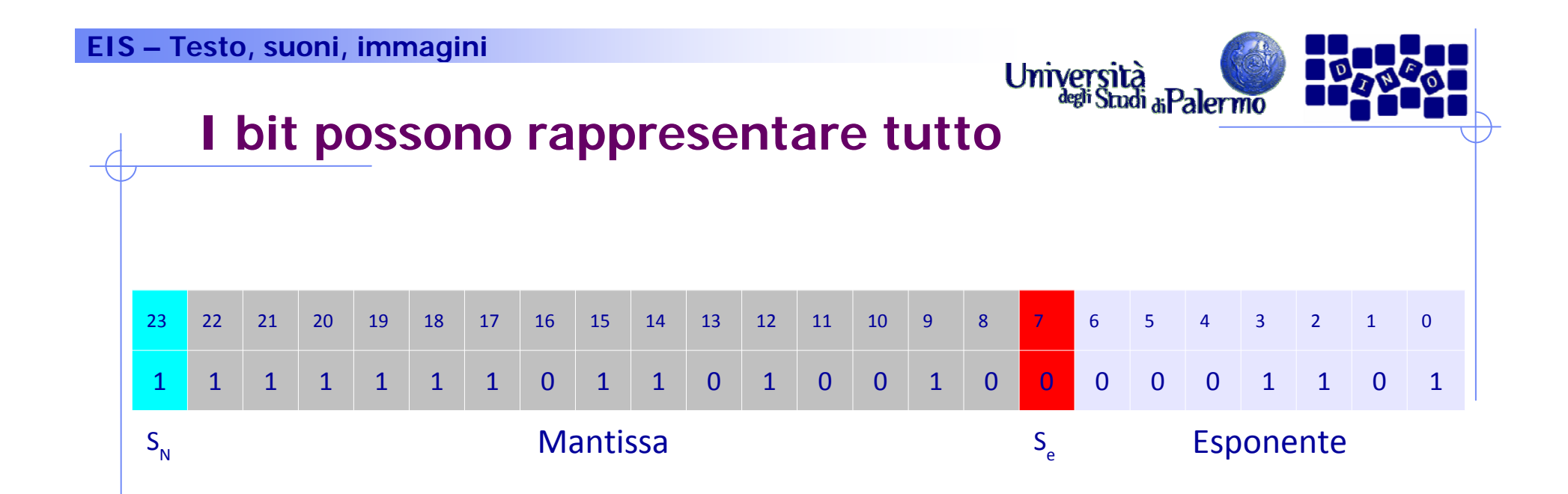

-0.111111011010010 x 2 $^{13}$  = -1111110110100.10 $_{\rm 2}$  = -8116.5 $_{\rm 10}$ 

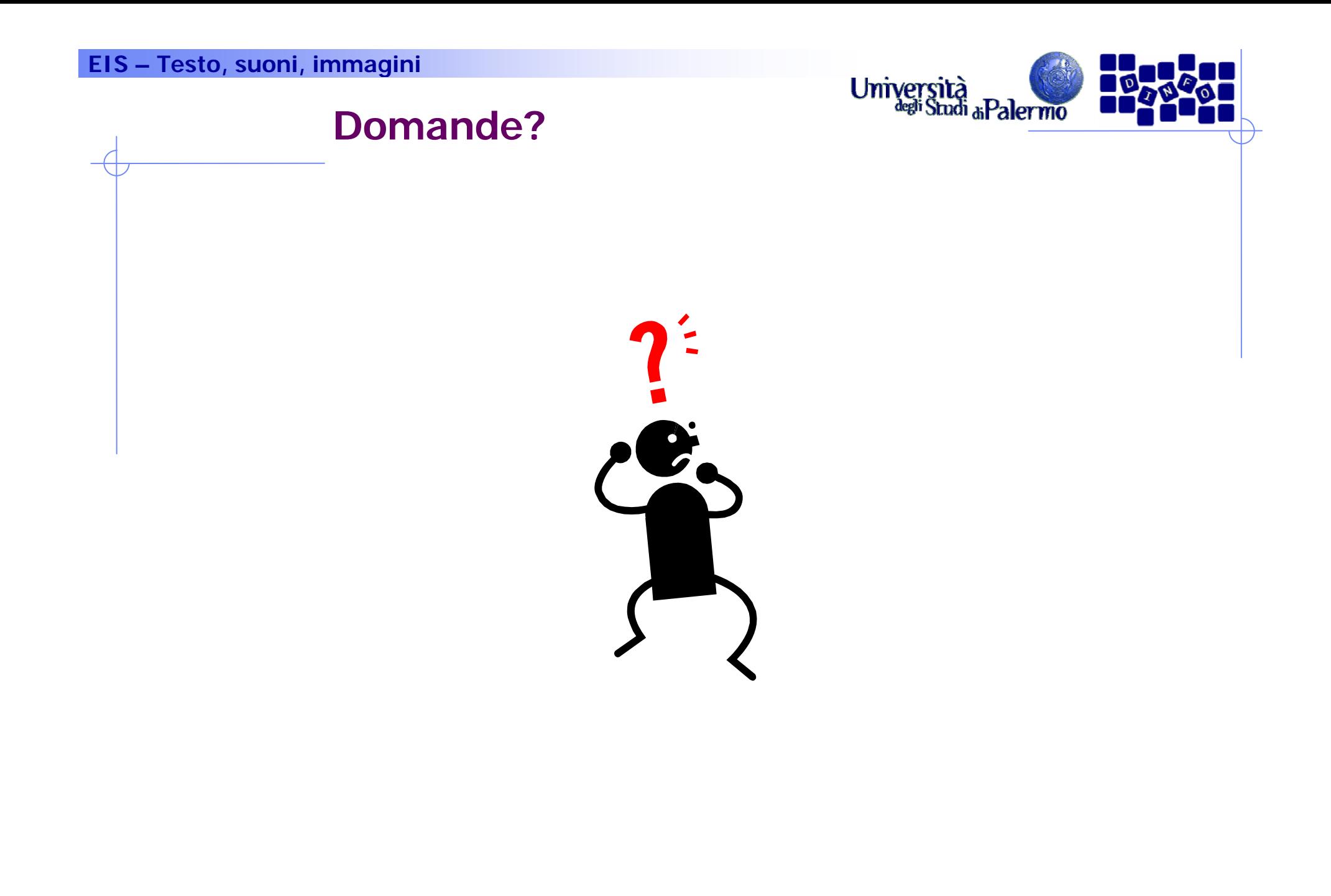